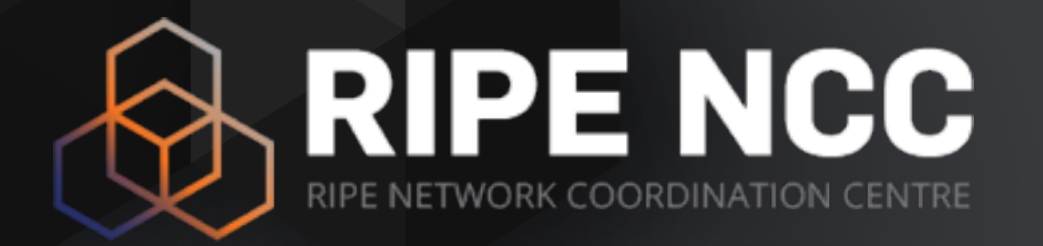

### **BGP Collector Communities**

Randy Bush, IIJ Emile Aben, RIPE NCC

2015-11-19 | RIPE71

### **BGP communities - It's complex**

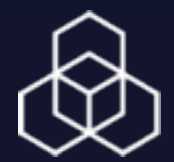

- Extracting customer cones from RIS data
	- What prefixes are originated and propagated by a given ASN?
- Why not use existing BGP communities?
	- TL;DR: It's complex!
	- [https://labs.ripe.net/Members/emileaben/a-tale-of](https://labs.ripe.net/Members/emileaben/a-tale-of-bgp-collectors-and-customer-cones)bgp-collectors-and-customer-cones

### **BGP communities - Example AT&T**

7018:1000 - large aggregates (e.g. 12.0.0.0/8 and 2001:1890::/29) 7018:2000 - routes from customers, announced to other customers and to peers 7018:2500 - routes from customers who request AT&T to announce only to other AT&T customers and not to AT&T peers 7018:5000 - peer routes

 Each BGP route will have one and exactly one of these four communities. In addition some routes will have a second community in the range 7018:[30000-39999], but these communities have nothing to do with determining AT&T's 'customer cone.'

The set of routes received by AT&T's customers who want to see all of AT&T's customer routes is the union of the sets of routes tagged with communities 7018:1000, 7018:2000, and 7018:2500.

The set of routes received by AT&T's peers is union of the sets of routes tagged with communities 7018:1000 and 7018:2000

• Customer Cone: 48,576 (best guess from RIS)

### **BGP communities - Example Level3**

- AS3356 uses "3356:123" to tag customer routes
- AS3356 originates 2,555 prefixes
	- 1,052 tagged "3356:123" vs. 1,533 not

• Customer cone: 48,576 (best guess from routeviews)

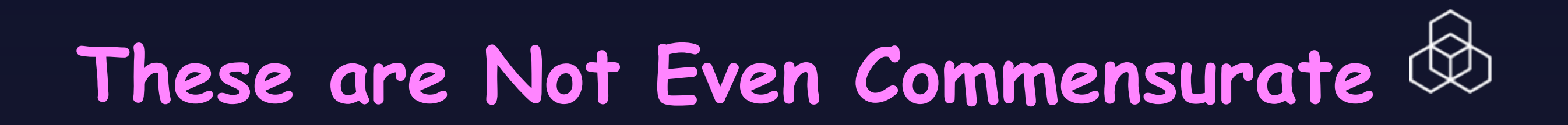

- Fix:
- [draft-ymbk-grow-bgp-collector-communities](https://datatracker.ietf.org/doc/draft-ymbk-grow-bgp-collector-communities/)

- **Customer Cone ASN:64994**
- **External Route ASN:64995**
- **Internal Route ASN:64996**
- 

## **RPKI Origin Validation vs Route Filters**

Lachlan Kang <lachlan.kang@student.adelaide.edu.au> Cristel Pelsser <pelsser@unistra.fr> Randy Bush <randy@psg.com>

## **Aim of the Project**

Measure the difference in performance and configuration time between RPKI origin validation and route-policy prefix filtering.

# **Configuration**

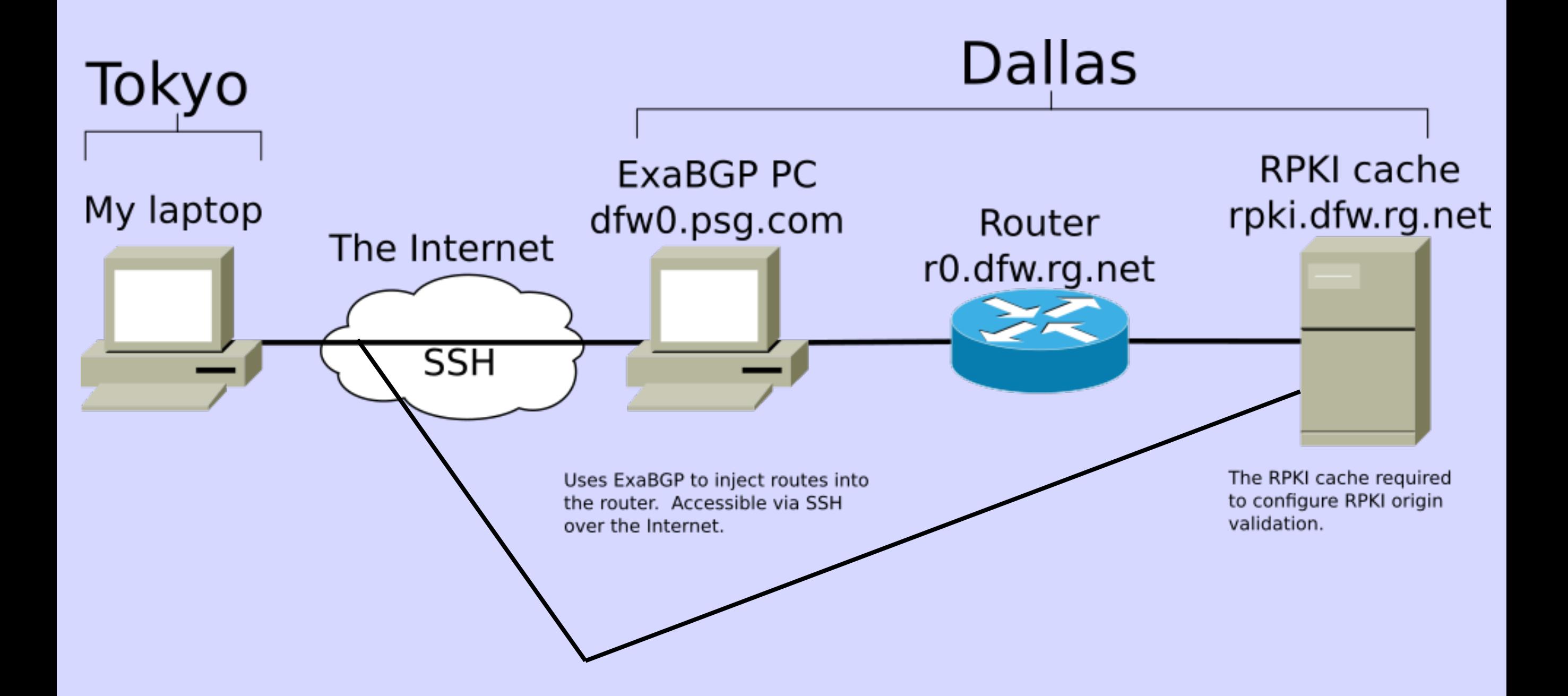

# **Experiment 1**

- Route policy / prefix-sets created from Hurricane Electric customer closure.
- Routes extracted from RIB from the Route-Views Equinix router and filtered so that only routes in the HE customer closure are present (101,900 routes).
- Custom RPKI data used. One ROA per announced route.

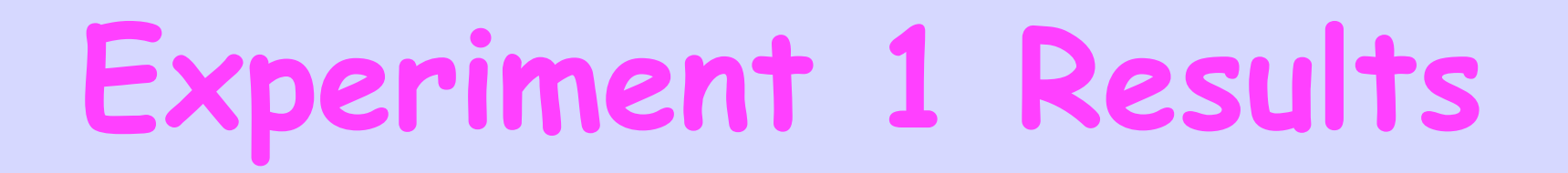

#### **Configuration loading time**

RPKI: 9.1 seconds (includes time it takes for the RPKI cache to fill the router) Prefix-Filter: 11.4 minutes!!

#### **Configuration memory usage**

RPKI: 9.4MB Prefix-Filter: 39.9MB

#### **Route processing time**

RPKI: 3.678 seconds Prefix-Filter: 3.703 seconds

# **Experiment 3**

- Multiple BGP sessions, each announcing a different set of routes.
- 5 sessions totalling 715,009 routes.
- Announced routes extracted from route-views RIBs.
- Tier-1 customer closures extracted by examining BGP communities of routes.
- Route-policy / prefix-sets created from announced prefixes. One prefix-set entry per announced route for each peer.
- Custom RPKI data used. One ROA per announced route.

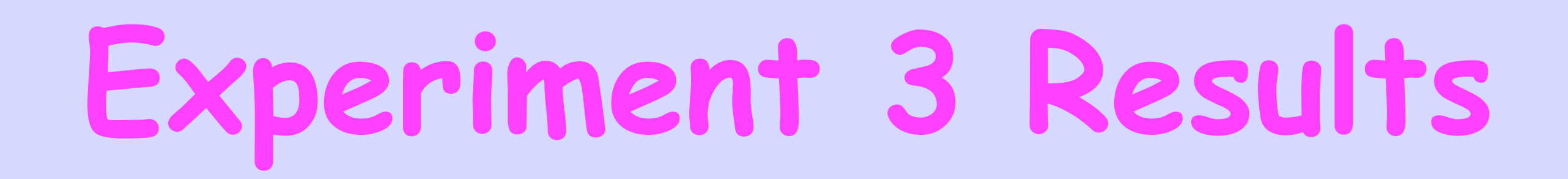

#### **Configuration loading time**

RPKI: 13.4 seconds (includes time it takes for the RPKI cache to fill the router) Prefix-Filter: 72.5 minutes!!

#### **Configuration memory usage**

RPKI: 39.4MB Prefix-Filter: 290.8MB

#### **Route processing time**

RPKI: 25.4 seconds Prefix-Filter: 31.7 seconds

## **And a Taxonomy**

- **leak i receive P and send it on to folk to whom i should not send it for business reasons (transit, peer, ...)**
- **mis-origination i originate P when i do not own it**
- **hijack an intentional mis-origination**
- **laundered i receive P (or some sub/superset), process it in some way (likely through my igp), and re-originate it, or part(s) of it, as my own**

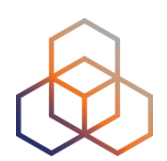

## **Questions**

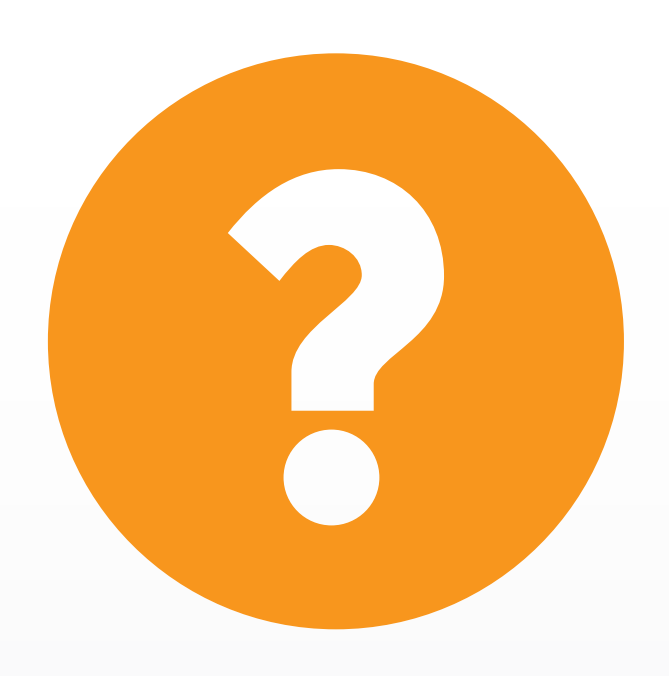